## <支払い金請求について>

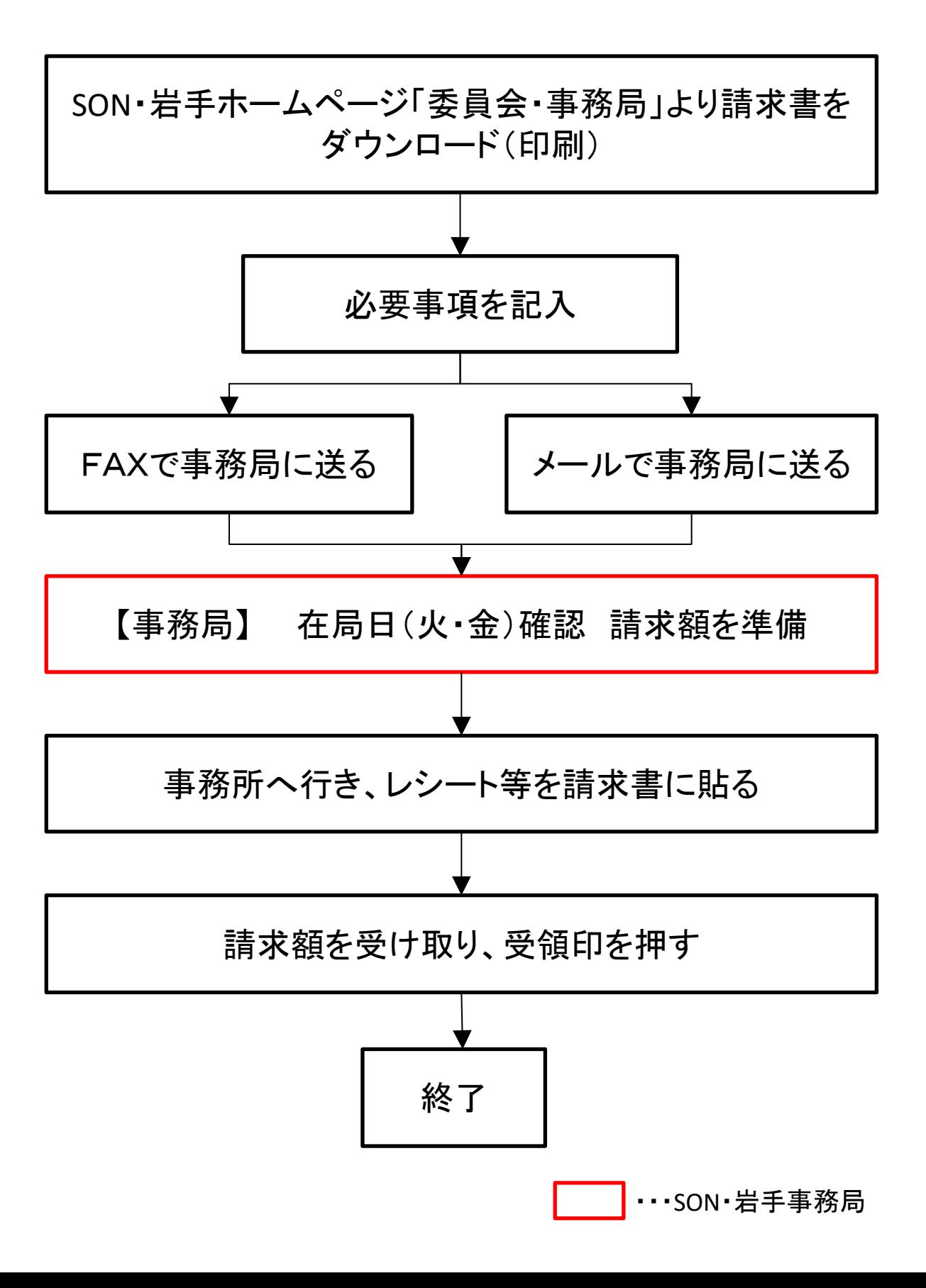